## $\mathbf{C}$  $\begin{array}{ccccccccccccc} \textbf{9} & \textbf{9} & \textbf{9} & \textbf{9} & \textbf{9} & \textbf{10} & \textbf{11} & \textbf{12} & \textbf{13} & \textbf{14} & \textbf{15} & \textbf{16} & \textbf{17} & \textbf{18} & \textbf{19} & \textbf{19} & \textbf{19} & \textbf{10} & \textbf{10} & \textbf{10} & \textbf{10} & \textbf{10} & \textbf{10} & \textbf{10} & \textbf{10} & \textbf{10} & \textbf{10}$ **CATA Compta CERPEG Le contrôle d'une écriture comptable d'achat ou de vente**

## **Activité de l'entreprise : grossiste en produits biologiques**

L'entreprise propose une gamme de produits variés aux professionnels (détaillants bio) et, depuis peu, aux particuliers. *Les produits : Beauté - Bien-être - Boisson - Enfants - Épicerie - Produits du marché*

*La fabrication de glaces artisanales (nouveauté)*

## Lafacture d'origine

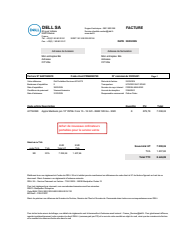

## L'écriture comptable à contrôler

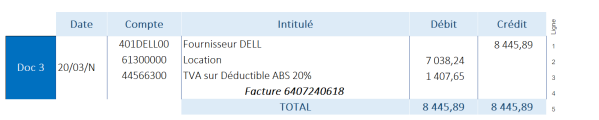

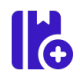

Je relève les erreurs décelées dans l'écriture comptable

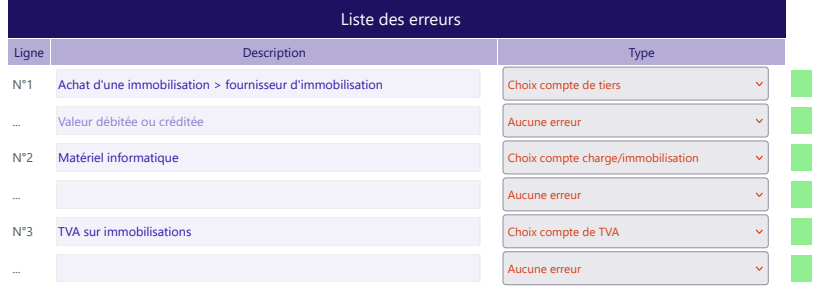

Je saisie l'écriture rectifiée si nécessaire

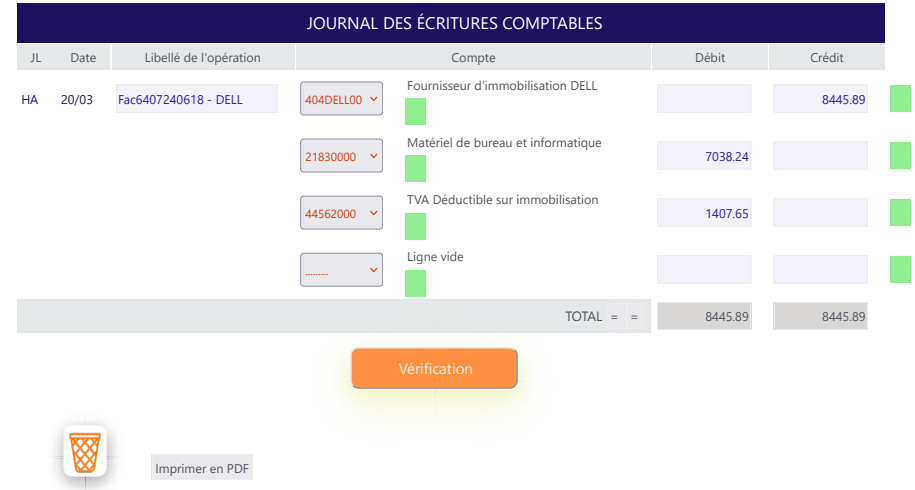